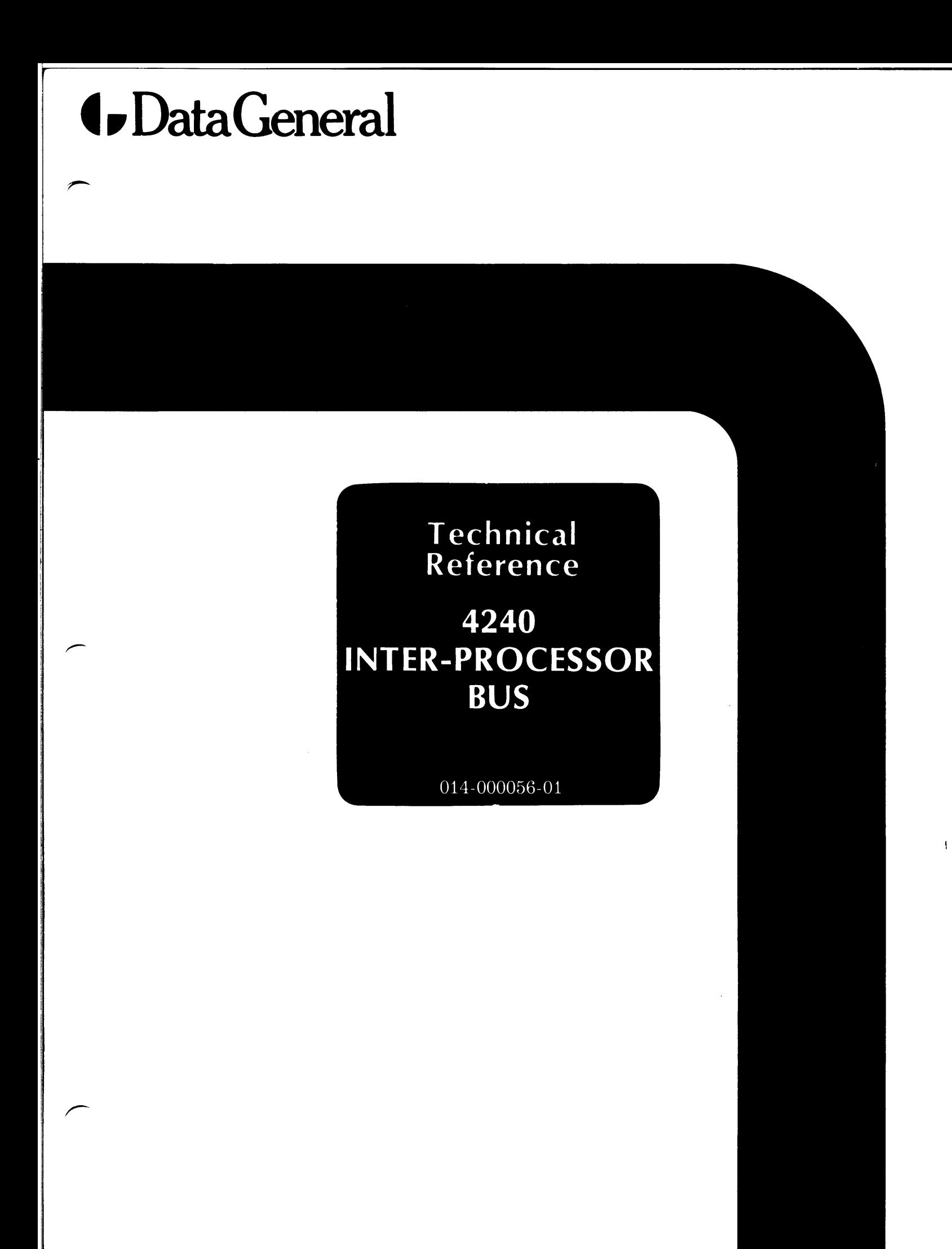

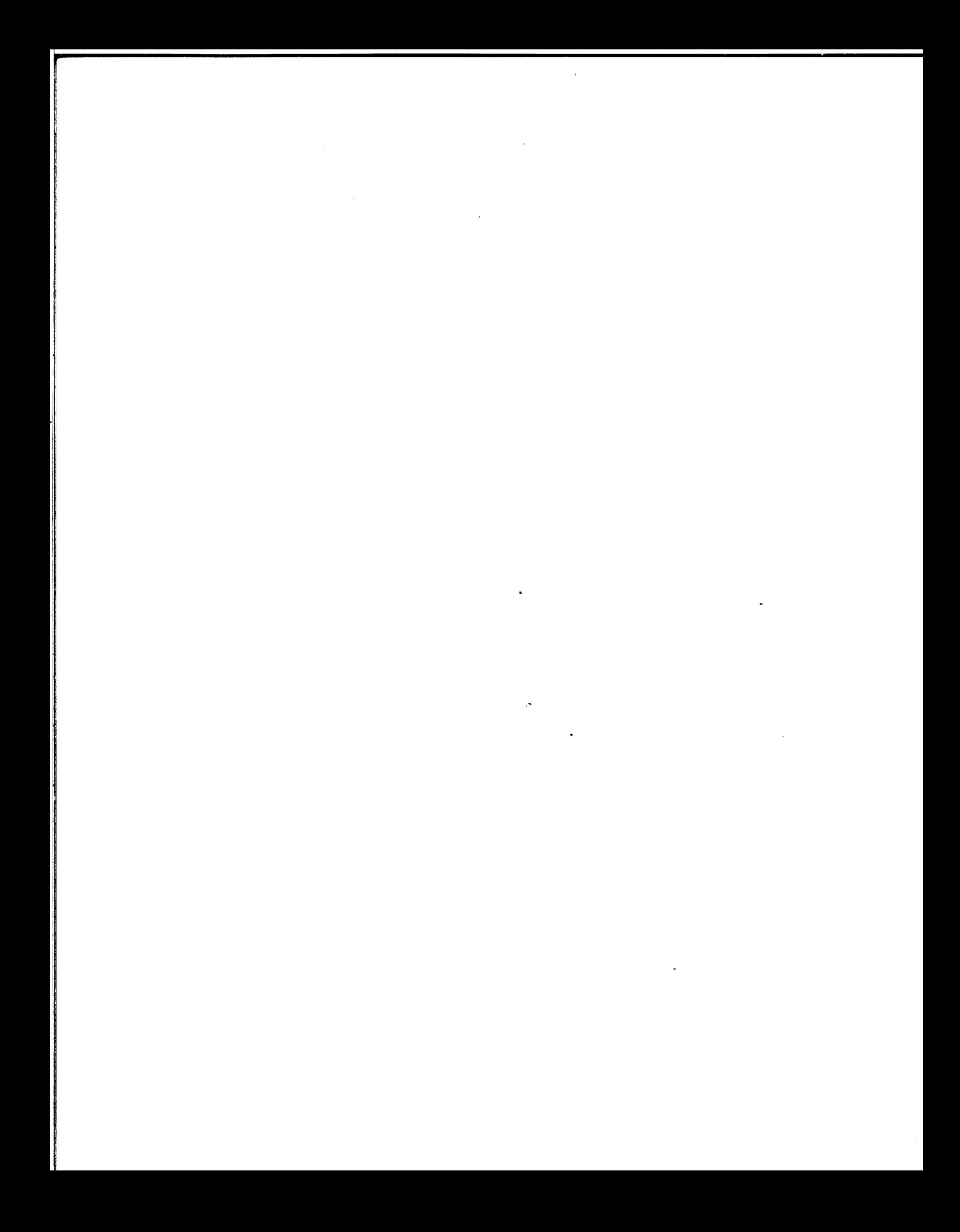

# Technical<br>Reference

# 4240 **INTER-PROCESSOR BUS**

 $014 - 000056 - 01$ 

#### NOTICE

Data General Corporation (DGC) has prepared this manual for use by DGC personnel and customers as a guide to the proper installation, operation, and maintenance of DGC equipment and software. The drawings and specifications contained herein are the property of DGC and shall neither be reproduced in whole or in part without DGC prior written approval nor be implied to grant any license to make, use, or sell equipment manufactured in accordance herewith.

DGC reserves the right to make changes without notice in the specifications and materials contained herein and shall not be responsible for any damages (including consequential) caused by reliance on the materials presented, including but not limited to typographical or arithmetic errors, company policy and pricing information. The information contained | herein on DGC software is summary in nature. More detailed information on DGC software is available in current released publications.

NOVA, SUPERNOVA and ECLIPSE are registered trademarks of Data General Corporation, Westboro, Massachusetts. DASHER is a trademark of Data Massachusetts. DASHER is a trademark of Data<br>General Corporation, Westboro, Massachusetts.

> Ordering No. 014-000056 ©Data General Corporation, 1977 All Rights Reserved Printed in the United States of America Rev. 01, August 1977

# TABLE OF CONTENTS

### | OVERVIEW

**INTRODUCTION** ARCHITECTURE | SPECIFICATIONS | 4240 Inter-Processor Bus 1065 External Cable for the 4240 Inter-Processor Bus | ORDERING INFORMATION

## | PROGRAMMING

| FULL-DUPLEX COMMUNICATIONS | PROGRAMMING SUMMARY | INSTRUCTIONS | Initiate Receiver Read Data | Write Data | HALF-DUPLEX COMMUNICATION | PROGRAMMING SUMMARY | INSTRUCTIONS Request Bus Read Data Write Data Clear Flags WATCHDOG TIMER **INSTRUCTIONS** | Start Timer Clear Timer Set Timer Start Own Timer **SUMMARY** 

 $\mathbf{i}$ 

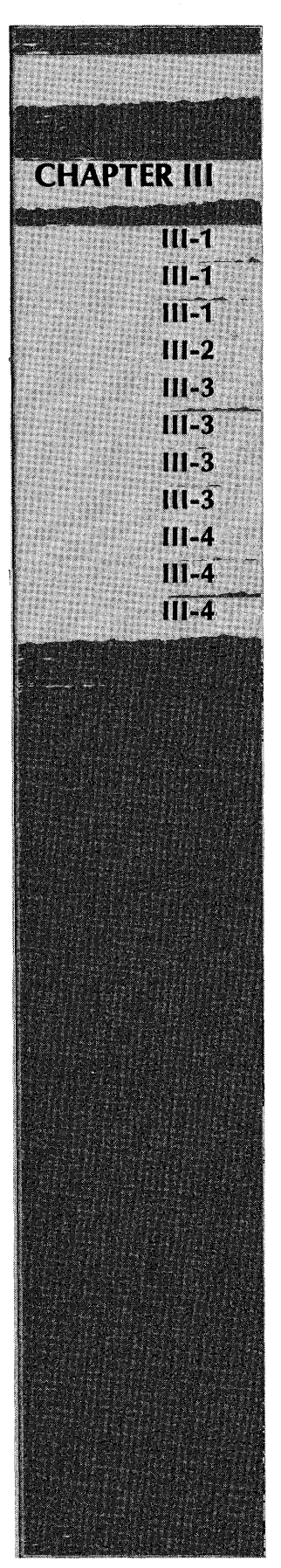

## TABLE OF CONTENTS (Continued)

## INSTALLATION

INTRODUCTION INSPECTION UNPACKING POSITIONING THE IPB BOARD CABLING Internal Cables External Cable DIAGNOSTIC AND RELIABILITY PROGRAMS **REFERENCES** Wire Lists **Diagnostics** 

This page intentionally left blank.

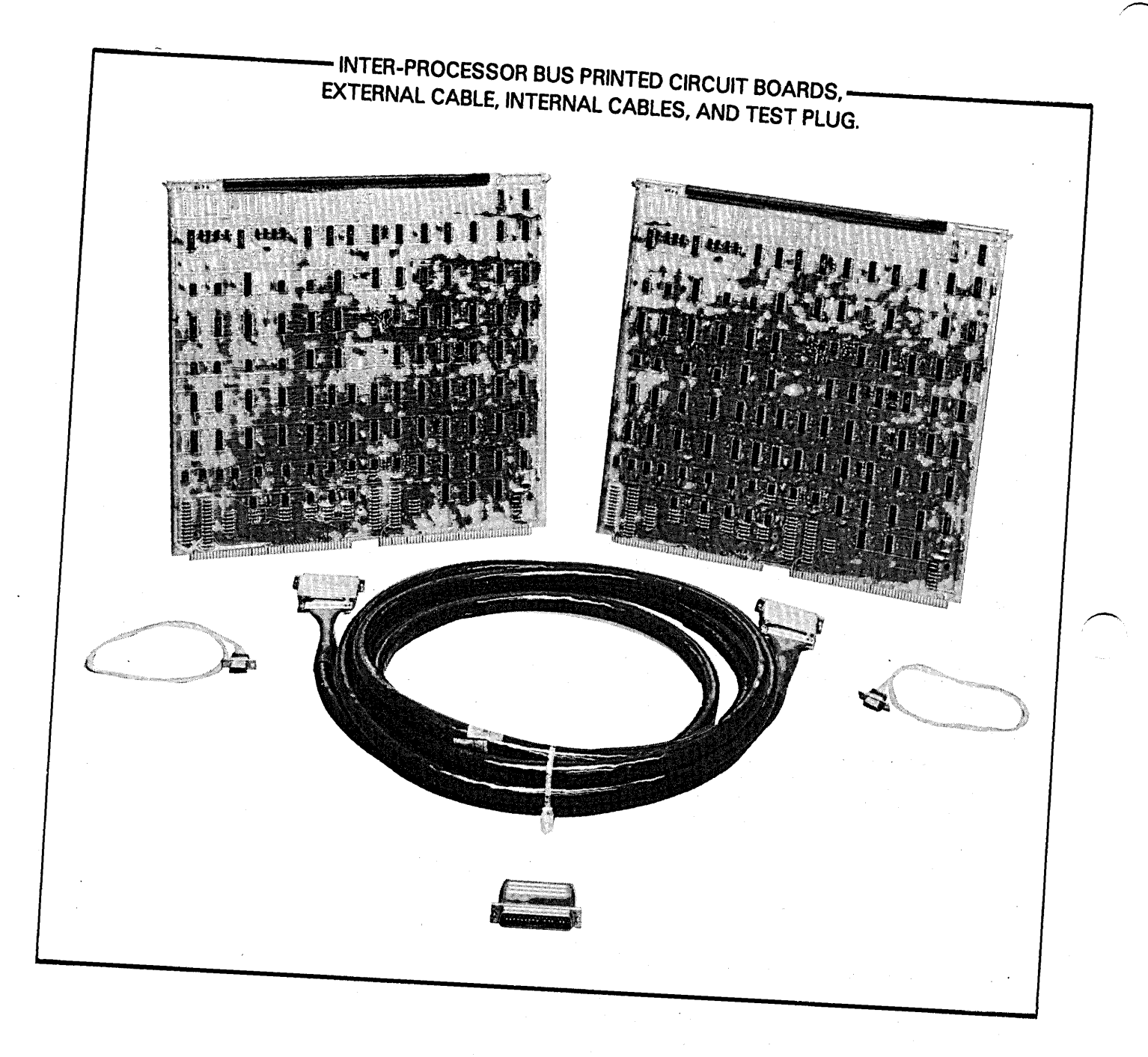

Data General Corporation (DGC) has prepared this manual for use by DGC personnel and customers as a guide to the proper installation, operation, and maintenance of DGC equipment and the proper installation of the distribut grant any license to make, use, or sell equipment manufactured in accordance herewith.

## CHAPTER I **OVERVIEW**

#### INTRODUCTION

The Data General Corporation 4240 Inter-Processor Bus (IPB) subsystem provides the facilities for Bus (IPB) subsystem provides the facilities for asynchronous communications between any two NOVA or ECLIPSE line computers without using an intermediate storage device. The IPB is under the direct program control of both computers and direct program control of both computers and provides the computers with the following distinct capabilities:

- @ Bi-directional, full-duplex communications be-tween computers. This feature allows dual tween computers. This feature allows dual processor communication to be programmed in a manner similar to full-duplex communication with a Teletype® .
- @ Bi-directional, half-duplex communications between computers, which may be interlocked with suitable software. The interlock feature allows only one processor to transmit data when the one processor to transmit data when the appropriate software protocol is honored by both computers.
- @ Program interrupt request in either computer when the other computer:
	- 1) fails to perform as expected; or, .
	- 2) issues a signal indicating a probable issues a signal indicating a probable<br>pow*er-fail* condition. This capability is power-fail condition. This capability is<br>implemented by a facility called the watchdog timer.

The IPB is useful in applications where direct program control of transferred information is needed and in applications where information must be transferred quickly between computers, but neither the amount of information to be transferred nor the speed with which it is to be transferred requires the use of the DGC Multiprocessor Communications Adapter. Using routines solely dedicated to transmitting and receiving information, two NOVA or ECLIPSE line computers can achieve transfer rates exceeding 100,000 16-bit words per second, using the IPB. During normal program operation the information transfer rate is limited by the length of the interrupt handling routine in each computer.

Typical applications of the IPB include: shared disc environments, parallel processing arrangements, environments, parallel processing arrangements,<br>communications concentration systems, and back-up systems. In a shared disc environment, two computers share a common system's disc pack. The interlock feature of the half-duplex communications link provides a means of communicating disc space reservations and actions performed on disc files.

In a parallel processing arrangement, the IPB allows the two computers to exchange data rapidly, providing a check on the results of computation. In a comunications concentration system, one computer is dedicated to the handling of a large number of I/O communications to and from the system, freeing the communications to and from the system, freeing the<br>other computer to perform calculations. The IPB<br>allows a rapid exchange of information, under allows a rapid exchange of information, under program control, in such a system. In a back-up system, computer failure is guarded against by having a back-up computer ready to assume the duties of the failing computer. The watchdog timer facility of the IPB can be used to notify the back-up computer of the failure of the other computer.

The applications mentioned above are implemented in the software of the two computers, using the hardware available:in the IPB. This reference gives a brief description of the functioning of the IPB brief description of the functioning of the IPB<br>hardware and presents possible schemes of hardware and presents possible schemes of<br>programming the computers, to implement the functions of the IPB. The design of the IPB hardware is flexible enough to allow programming schemes other than those described in this reference to alter the IPB functions.

Teletype® is a registered trademark of the Teletype Corporation, Skokie, Illinois. All references to Corporation, Skokie, Illinois. All references to Teletypes in this manual shall apply to this mark.

grant any license to make, use, or sell equipment manufactured in accordance herewith. Data General Corporation (DGC) has prepared this manual for use by DGC personnel and customers as a guide to the proper installation, operation, and maintenance of DGC equipment and software. The drawings and specifications contained herein are the property of DGC and shail neither be reproducedin whole or in part without DGC's prior written approval nor be implied to

#### ARCHITECTURE

The IPB Communications link between two NOVA or ECLIPSE line computers consists of two 15-inch square IPB printed circuit boards, one in each computer, connected by a 15-foot cable. Each IPB board contains four separate devices: a 16-bit full-duplex (non-interlocked) transmitter, a 16-bit full-duplex (non-interlocked) receiver, a 16-bit full-duplex (non-interlocked) receiver, a 16-bit<br>half-duplex (interlocked) transmitter/receiver, and a watchdog timer.

The block diagram of an IPB communications link illustrates the operation of the IPB in terms of data and signal flow. Two features basic to the understanding of the IPB will be discussed in the following paragraphs. These features are the independent transfer of data and status information and the distinction between the left and right IPB board.

Two types of information are (independently) transferred through the IPB, data words and status information. Data words are transferred to and from accumulators in the two CPUs by the appropriate instructions. The data paths in the IPB are shown in the upper part of the block diagram. Data enters from the DATAI0-15] lines of the I/O bus of one computer, passes through a transmitter into the CPBIO-15] lines between the two IPB boards, and finally passes through a receiver onto the DATAIO-15] lines of the I/O bus of the other computer. A 16-bit storage buffer is associated with each transmitter and receiver.

Status information tells whether a computer has transmitted a data word, received a data word, experienced a failure, etc. Each device in the IPB has its own flags (Busy and Done) which can interact with the programs of the two computers to transfer. status information. Flag states are affected by commands from both computers and by the status of flags in' both IPB boards. A computer receives status information by means of the program interrupt facility or by reading the flags. The block diagram illustrates the hardware separation of data and status information; all signals used in data transfer are in the upper part of the figure, all signals used in status transfer are in the lower part. The hardware transier are in the lower part. The hardware<br>independence of these two types of information<br>transfer give a degree of flexibility to the programming of the IPB.

The IPB boards in each computer are identical, but they do not have identical roles in the transmission of information. The wiring in the IPB external cable assigns the IPB board in one computer (at the end of the cable labeled  $right)$  to serve as a data storage area and the other board (at the left end of the cable) to serve only in a gating capacity in the transmission of data in both full- and half-duplex communications. This means that in any data transfer, the transmitting computer writes data into one of the four buffers in the right IPB board and the receiving computer reads the data from that buffer. The four data storage buffers in the right IPB board latch data for the different types of data transmission in the IPB as follows:

- @ The buffers labeled full-duplex latch data transmitted in the full-duplex communications link.
- The buffers labeled half-duplex latch data transmitted in the half-duplex communications link.
- The receiver buffers latch data transmitted by the left computer to the right computer.
- The transmitter buffers latch data transmitted by the right computer to the left computer.

Since the left IPB board is meant to serve only in a gating capacity in data transfers, only one receiver and one transmitter are necessary; the full-duplex transmitter and receiver that would be used if the board were on the right side of the cable are disabled.

Another distinction between the left and right IPB boards is in the half-duplex Busy flags. The right IPB board has a half-duplex Busy flag system containing the half-duplex Busy flags for both left and right computers. The corresponding logic on the left IPB is disabled.

The distinction between *right* and *left* IPB boards is a design distinction, allowing the two IPB boards to be' identical, and does not effect the programming, operation, or communications capabilities of either computer in the system.

Data General Corporation (DGC) has prepared this manual for use by DGC personnel and customers as a guide to the proper installation, operation, and maintenance of DGC equipment and software. The drawings and specification

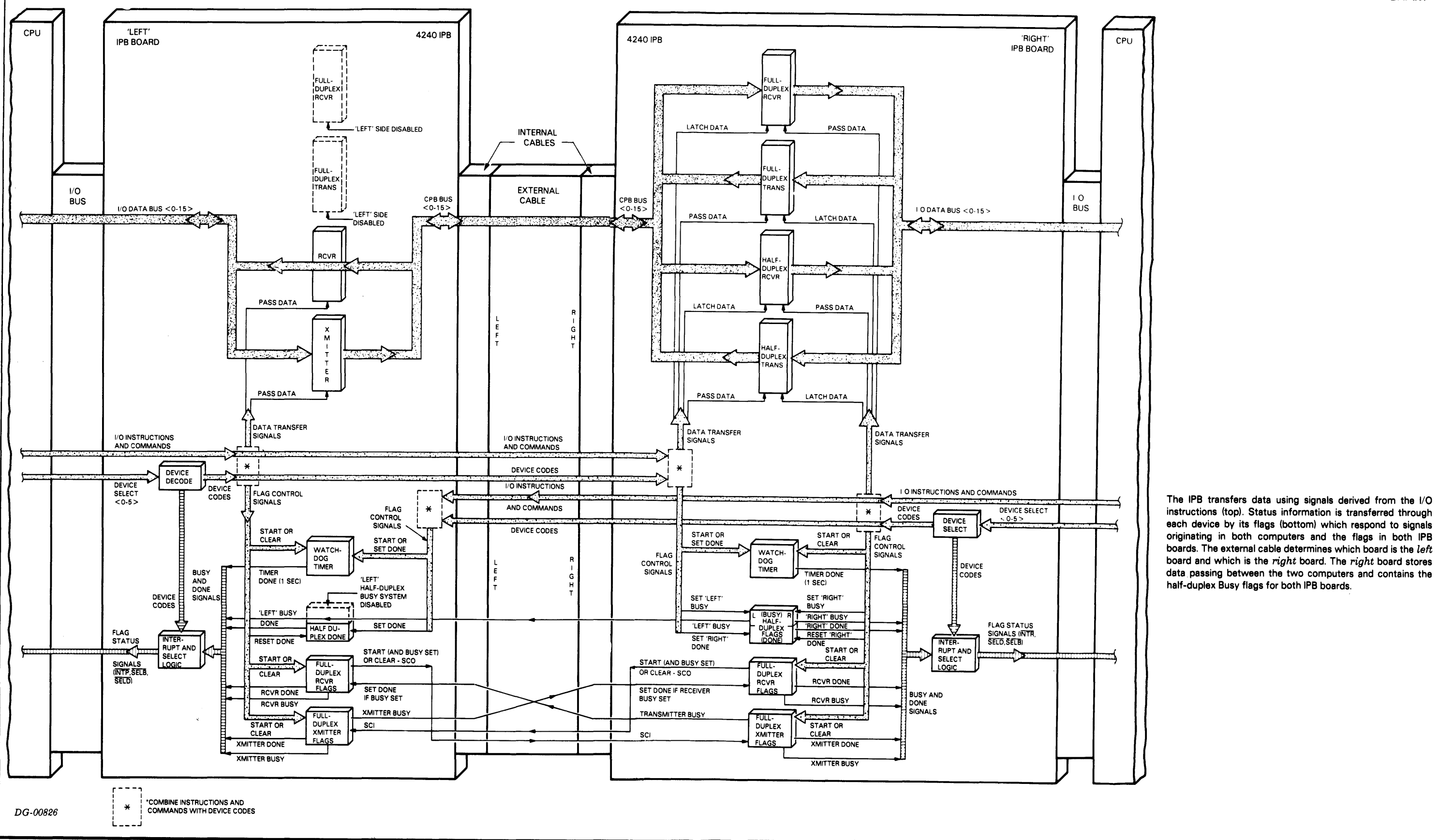

# 1065 External Cable for the 4240 Inter-Processor Bus Items Supplied<br>
on Purchase: 1 Inte<br>
1 Tes<br>
1 Doc<br>
1065 External Cable 1<br>
4240 Inter-Process<br>
This item must be purchased series<br>
nodels.)<br>
Lenoth: 15 feet

Data General Corporation (DGC) has prepared this manual for use by DGC personnel and customers as a guide to the proper installation, operation, and maintenance of DGC equipment and software. The drawings and specification

## SPECIFICATIONS

When purchasing the 4240 Inter-Processor Bus, the DGC computer model using the IPB must be specified in order for the correct internal cable and test plug to be supplied. When purchasing an external. cable for the 4240 IPB, the models of the two DGC computers to be- linked must be specified. If an item normally supplied with the 4240 IPB must be purchased separately, i.e., an internal cable or test plug, the order should specify the computer with which it is to be used and the fact that the item is to be used with the 4240 Inter-Processor Bus. Item DGC Computers Part Number<br>
Item DGC Computer<br>
Item DGC Computer<br>
Item DGC Computer<br>
Part Number<br>
PGC PART NUMBERS<br>
PGC PART NUMBERS<br>
PGC Computers<br>
PGC Computers<br>
Part Number **COMPUTER ALL CONTRIGUATE CONSECT MANUTE ALL CONSECT AND ARREL CONSECT AND ARREL CONSECT AND ARREL CONSECT AND ARREL CONSECT AND ARREL CONSECT AND ARREL CONSECT AND ARREN UP IS USED AND ARREN UP IS USED AND UP IS USED AND** 

#### 4240 Inter-Processor Bus

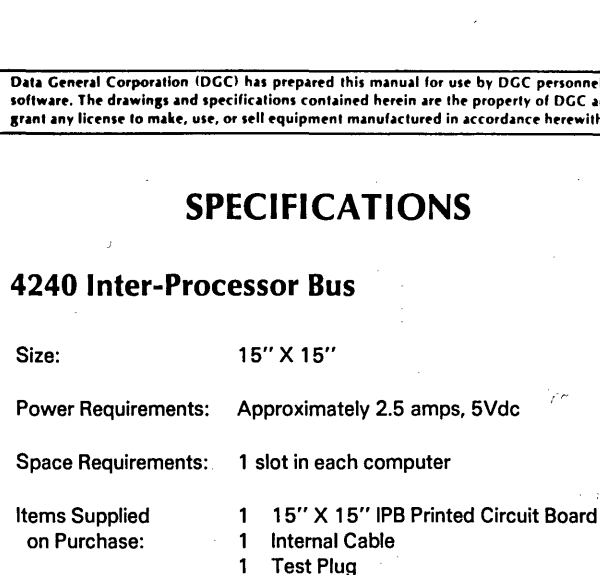

#### 1 Documentation Package

(This item must be purchased separately; specify the two computer models.)

1065 External Cable f<br>4240 Inter-Process<br>(This item must be purchased ser<br>models.)<br>Length: 15 feet<br>Contents: 78 lines

39 signal levels 39 grounds

 $\mathop{\mathrm{Rev}}\nolimits.01$  I-4

## ORDERING INFORMATION

#### DGC PART NUMBERS

## DGC EXECUTIVE NUMBERS DOC<br>
Item DOC Computers Part Number<br>
4240 IPB All 005-001961<br>
Internal Cable NOVA 820, 1210, 1200 005-000901 NOVA 820, 1210, 1200 005-000901<br>NOVA 2 005-001802 NOVA 800, 840, 1200, 1230 005-001965 4240 IPB<br>
Internal Cable<br>
NOVA 820, 1210, 1200<br>
NOVA 800, 840, 1200, 1230<br>
Test Plug<br>
NOVA 800, 840, 1200, 1230<br>
005-001965<br>
005-001965<br>
005-001965 NOVA 800, 840, 1200, 1230<br>NOVA 820, 1210, 1230 NOVA 2 005-001964 Internal Cable NOVA 820, 1210, 1200<br>
NOVA 2<br>
NOVA 800, 840, 1200, 1230<br>
Test Plug<br>
NOVA 800, 840, 1200, 1230<br>
NOVA 820, 1210, 1230<br>
NOVA 820, 1210, 1230<br>
OO5-001963<br>
OO5-001964<br>
Documentation<br>
All (Specify computer 005-001 Package to receive correct<br>
Package to receive correct<br>
Package to receive correct<br>
Package to receive correct<br>
Package to receive correct<br>
Package to receive correct<br>
Package to receive correct<br>
Package to receive correct Documentation | All (Specify computer<br>
Fackage to receive correct<br>
for 4240 IPB wire lists.) Documentation All (Specify computer<br>
Package to receive correct<br>
for 4240 IPB wire lists.)<br>
External Cable Group A to Group A\* 005-001966 NOVA 800, 840, 1200, 1230<br>
NOVA 820, 1210, 1230<br>
NOVA 2<br>
All (Specify computer<br>
to receive correct<br>
wire lists.)<br>
Group A to Group A\* 005-001966<br>
Group A to Group B\* 005-001967 Group B to Group B\*\* ; - 005-001968

\* Group A computers are NOVA 800, 830, 840, 1200 and 1230.

\*\* Group B computers are NOVA 820, 1210, 1220, NOVA 2, and ECLIPSE line.

grant any license to make, use, or sell equipment manufactured in accordance herewith. Data General Corporation (DGC) has prepared this manual for use by DGC personnel and customers as a guide to the proper installation, operation, and maintenance of DGC equipment and the proper installation of the proper in

## CHAPTER II PROGRAMMING

The Data General Corporation 4240 Inter-Processor Bus (IPB) allows any two NOVA or ECLIPSE line computers to transfer information back and forth without using an intermediate storage device. Information transfer is accomplished via programmed I/O in either full- or half-duplex communications. In addition, the IPB provides a watchdog timer that will interrupt one processor if the other processor stops functioning.

The IPB is useful in applications where information must be transferred quickly between processors, but neither the amount of information to be transferred nor the speed with which it is to be transferred requires the use of the Multiprocessor Communications Adapter. The IPB is also useful in applications such as a shared disc environment where agreements must be made as to which processor has control over which files at any one point in time. The watchdog timer facility of the IPB allows this device to be used in applications where one processor must know about the failure of the other processor.

The IPB is made up of four separate devices for each computer: a 16-bit transmitter, a 16-bit receiver, a 16-bit transmitter/receiver, and a watchdog timer. The 16-bit transmitter and receiver operate together to provide a full-duplex communications link between the processors. This is functionally equivalent to a Teletype, but is much faster. The only limit to transmission speed is the speed of the I/O interrupt transmission speed is the speed of the I/O interrupt<br>handler. The 16-bit transmitter/receiver provides a<br>half-duplex communication link between the half-duplex communication link between the processors. This link also provides a mechanism whereby the two processors can ensure that each one knows who is master of the system at any time. The watchdog timer is a one-second timer that allows either processor to be informed of a hardware or software failure in the other processor.

grant any license to make, use, or sell equipment manufactured in accordance herewith. Data General Corporation (DGC) has prepared this manual for use by OGC personnel and customers as a guide to the proper installation, operation, and maintenance of DGC equipment and software. The drawings and specifications contained herein are the property of DGC and shall neither be reproduced in whole or in part without DGC's prior written approval nor be implied to Example to the proper installation, operation, and maintenance of DGC equipment<br>be reproduced in whole or in part without DGC's prior written approval nor be implie<br>
FULL-DUPLEX<br>
Minemonic (input)<br>
Device Code (input)<br>
200

#### FULL-DUPLEX COMMUNICATIONS

Full-duplex communication between processors is accomplished with four devices: two transmitters and two receivers. Each processor in the system has a transmitter/receiver pair. Associated with each transmitter/receiver pair. Associated with each receiver is a receiver buffer. These devices are asynchronous and correspond functionally to the transmitter and receiver associated with a Teletype. Each computer looks like a high-speed Teletype to the other computer.

If there were not some way to prevent it, it would be possible for one computer to transmit words faster than the other computer could receive them. So that this problem will not occur, the interaction between the transmitter of one computer and the receiver of the other computer is similar to the interaction between a computer and a Teletype controller. When one computer transmits a word, the word is placed in the holding buffer of the other computer's receiver. The transmitting computer is not signaled that the transmission is complete until the other computer has read the. word from its holding buffer into an accumulator.

Another possible problem that could occur is that a word could be lost.due to the fact that the receiving computer has no way to know whether or not the other computer has already transmitted a word. Again, the interaction of the DPI Busy and Done flags of one computer with the DPO Busy and Done flags of the other computer ensures that no data will be lost due to this uncertainty. The following paragraphs describe a typical information transfer between two computers. The computer transmitting information is computer B and the computer receiving information is computer A.

Before the transfer begins, computer A has no way of contains meaningful information. Therefore, knowing whether or not his receiver (DPI) buffer contains meaningful information. Therefore,<br>computer A issues an INITIATE RECEIVER instruction (NIOS DPI). The DPI Busy and Done flags of computer A will be set to 1 and 0, respectively. If computer B has not already transmitted a word, these flags will remain in this state until computer B transmits a word. When computer-B-finally does transmit a word, the DPI Done flag of computer A will be set to 1, signaling computer A that there is a meaningful word in its DPI buffer waiting to be read. If computer B has already transmitted a word, the DPI Done flag of computer A will be set to 1 immediately after computer A issues the INITIATE RECEIVER instruction and computer A will know that there is a meaningful word in its DPI buffer waiting to be read. Note that in the above sequence, computer A's DPI Busy flag has not been set to 0; it is still 1.

#### PROGRAMMING SUMMARY

#### FULL-DUPLEX

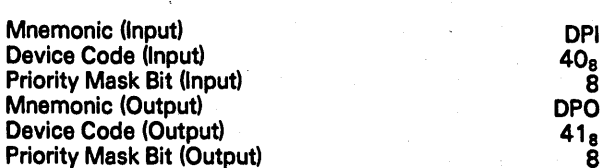

#### ACCUMULATOR FORMATS

READ DATA (DIA)

WRITE DATA (DOA)

#### | al <sup>i</sup> ] De eee i DATA | 4 | j 1 | | ola' 2' 3te's'617° 8 9110511 12013 14° 15

#### S, C, AND P FUNCTIONS

Input

- $f = S$  In the computer executing the instruction, the DPI Busy fiag is set to 1, and the DPI Done flag is set to 0. If the DPI Busy flag was 1 before this instruction was issued, 'then, in the other computer, the DPO Busy flag is set to 0, and the 'DPO Done flag is set to the prior value of DPO Busy flag.
- $f = C$  in the computer executing the instruction, the DPI Busy and Done flags are both set to O. In the other computer, the DPO Busy flag is set to 0 and the DPO Done fag is set to the prior value of the DPO Busy flag.<br>f = P This command has no effect.
- 

**Output** 

- $f = S$  in the computer executing the instruction, the DPO Busy flag is set to 1, and the DPO Done flag is set to 0. In the other computer, if the DPI Busy flag is 1, the DPI Done flag is set to 1 and the DP! Busy flag remains unchanged.
- $f = C$  in the computer executing the instruction, the DPO Busy and Done flags are both set to 0.

 $f = P$  This command has no effect.

grant any license to make, use, or sell equipment manufactured in accordance herewith. Data General Corporation (DGC) has prepared this manual for use by DGC personnel and customers as a guide to the proper installation, operation, and maintenance of DGC equipment and<br>software. The drawings and specification

Upon learning that there is a word in its DPI buffer, computer A issues a READ DATA instruction with a Clear (DIAC ac, DPI). The word will be read into computer A's specified AC, and the DPI Busy and Done flags will both be set to 0. The DPO Busy and Done flags of computer B will be set to 0 and 1, respectively, and computer B will know that respectively, and computer B will know that computer A received the word.

Computer B then issues a WRITE DATA instruction with a Start (DOAS ac, DPO). this instruction transfers the word to computer A's DPI buffer and sets computer B's DPO Busy and Done flags to 1 and 0, sets computer B's DPO Busy and Done flags to 1 and 0,<br>respectively. When computer A is ready to receive<br>another word, it issues another INITIATE another word, it issues another INITIATE<br>RECEIVER instruction, and the cycle repeats. In this way, data will not be lost due to computer B transferring data so fast that computer A cannot handle it or to uncertainty.

#### INSTRUCTIONS

#### Initiate Receiver

#### NIOS DPI

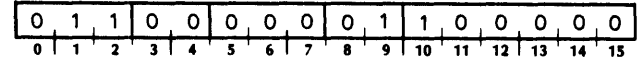

In the computer executing the instruction, the DPI Busy and Done flags are set to 1 and 0, respectively. If the DPO Busy flag of the other computer is 1, the DPI Done flag of the computer executing the instruction is set to 1 immediately. If the DPO Busy flag of the other computer is 0, the DPI Busy and Done flags of the computer executing the instruction will remain set to 1 and 0 until the DPO Busy flag of the other computer is set to 1.

#### Read Data

DIA  $[f]$  ac, DPI

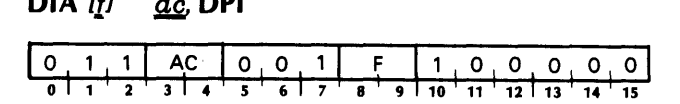

The data contained in the DPI buffer of the computer executing the instruction is placed in bits 0-15 of its specified AC. The previous contents of the specified AC are lost. The contents of the DPI buffer remain unchanged. After the data transfer, the Busy and Done flags are set according to the function specified by f.

NOTE A series of DIAS instructions may be used to read a multiple word message.

#### Write Data

#### DOA  $[f]$   $ac$ , DPO

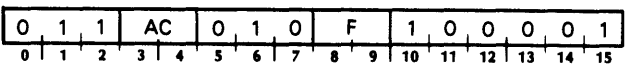

The data contained in bits 0-15 of this specified AC are placed in the DPI buffer of the other computer in the system. The previous contents of that DPI buffer are lost. The contents of the specified AC remain unchanged. After the data transfer, the Busy and Done flags are set according to the function specified by f.

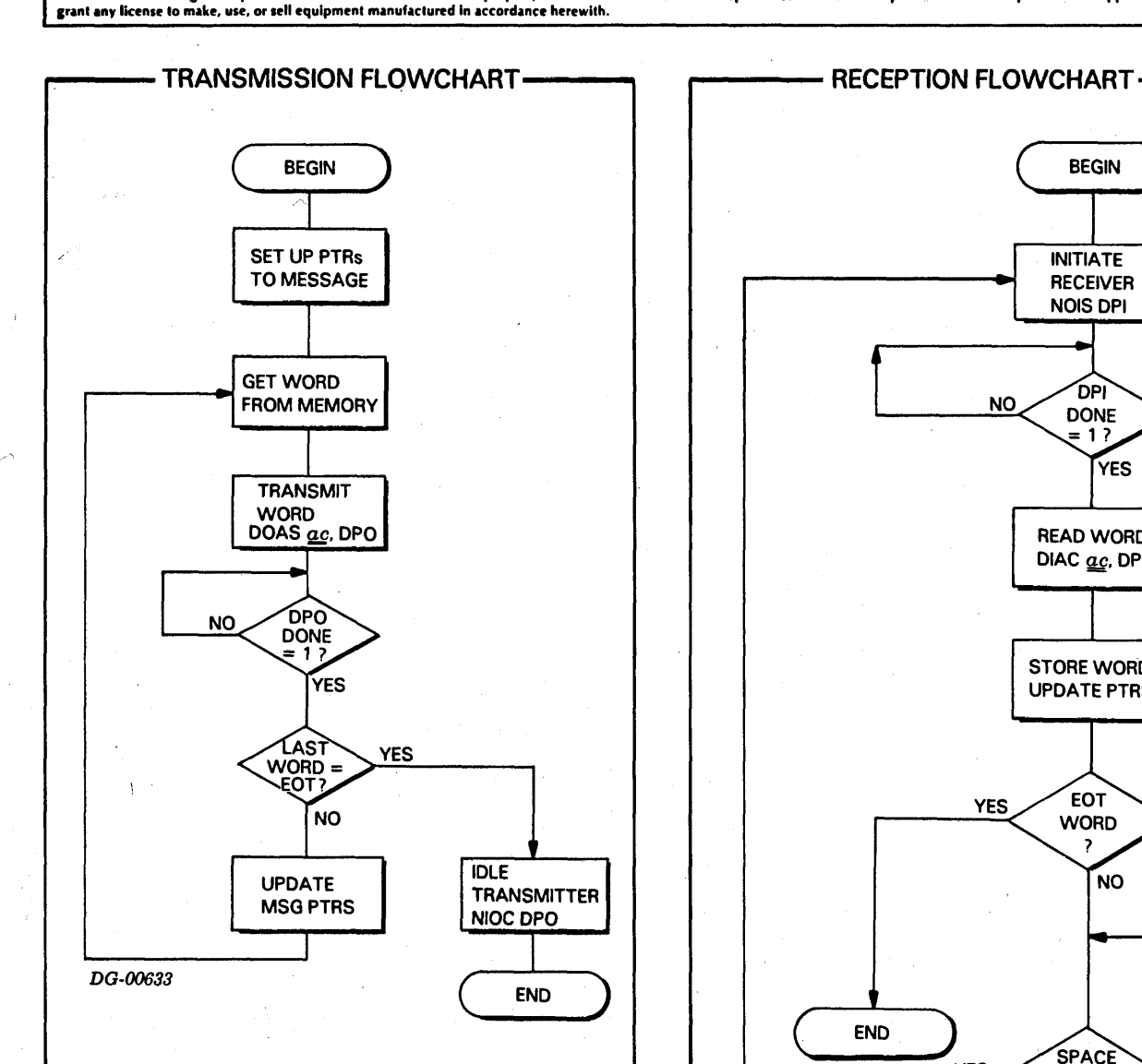

Data General Corporation (DGC) has prepared this manual for use by DGC personnel and customers as a guide to the proper installation, operation, and maintenance of DGC equipment and the state of DGC equipment and the model

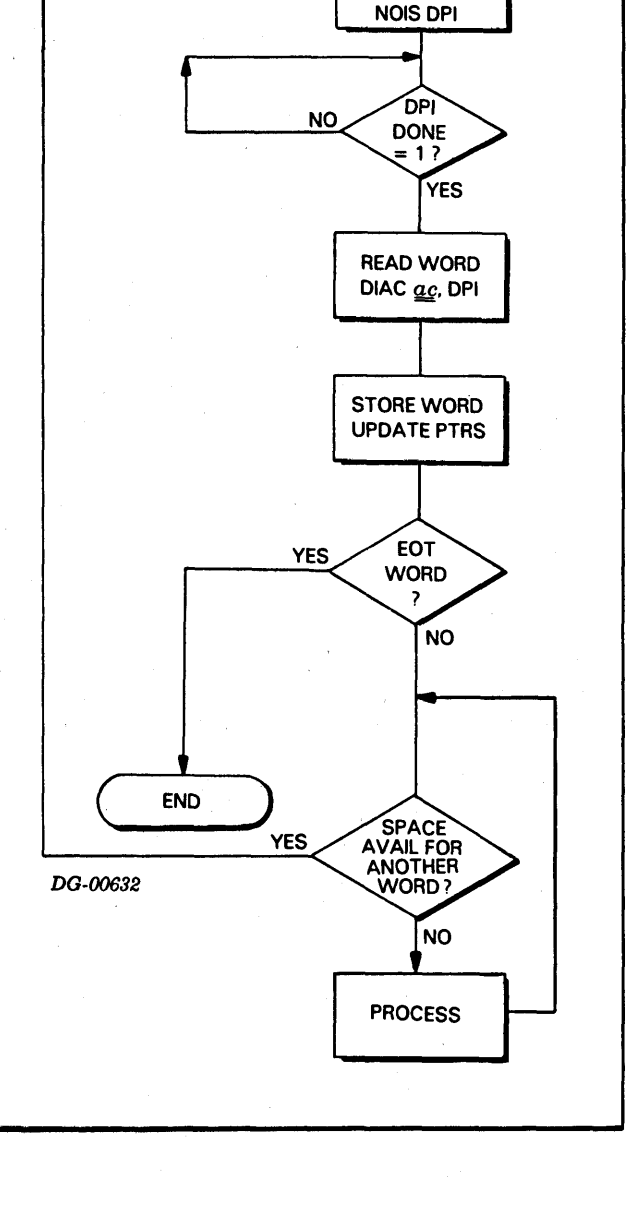

**BEGIN** 

INITIATE

**RECEIVER** 

grant any license to make, use, or sell equipment manufactured in accordance herewith. Data General Corporation (DGC) has prepared this manual for use by DGC personnel and customers as a guide to the proper installation, operation, and maintenance of DGC equipment and<br>software. The drawings and specification as a guide to the proper installation, operation, and maintenance of DGC equipment a<br>be reproduced in whole or in part without DGC's prior written approval nor be implied<br>**PROGRAMMING SUMMARY**<br>HALF-DUPLEX<br>Mnemonic IPB

#### HALF-DUPLEX COMMUNICATION

ante.

Half-duplex communications between processors is accomplished with two devices: one transmitter/ receiver in each computer. Associated with each transmitter/receiver is a receiver buffer. The devices are asynchronous and operate under program control. In addition to the communication capability, the Busy and Done flags of these devices interact with each other in such a way that an interlock system can be implemented with suitable software.

In a system with two processors, it is advantageous, in terms of disc space, to have the operating systems of these processors share the system's disc pack. This is known as a shared-disc environment. It is conceivable that the systems would share not only system disc space, but also user disc space. In this way, only one copy of a file would be on disc and either processor could access it. This sharing presents a problem, however. If both processors were to read the same record of the same file at the same time, update the record, and then write it back, information would be lost. The updating performed by one processor would be overlaid by the updating performed by the other processor. This is clearly an undesirable situation.

Another version of the problem has to do with disc allocation. If both systems wish to allocate new disc space on the shared disc at the same time, it is conceivable that they would both allocate the same space. The result of this would be both systems writing on the same space of the disc, thinking that this space belonged to them.

In order to prevent these events from occurring, In order to prevent these events from occurring,<br>some sort of *interlock* facility is required. Using either<br>the full-duplex or half-duplex communication the full-duplex or half-duplex communication<br>capabilities of the IPB, some sort of interlock could be implemented, but it would be complex and require much code passing for the two processors to much code passing for the two processors to<br>determine which one should have custody of which disc file. The interaction of the IPB Busy flags of the two processors gives a simple way to accomplish this interlock. One of the many ways to perform interlock. One of the many ways to perform<br>interlocking is described below. Let us call the interlocking is described below. Let us call the<br>computer wishing to establish a lock on a file computer wishing to establish a lock on a file *computer*  $A$  and the other computer in the system computer B.

#### PROGRAMMING SUMMARY

#### HALF-DUPLEX

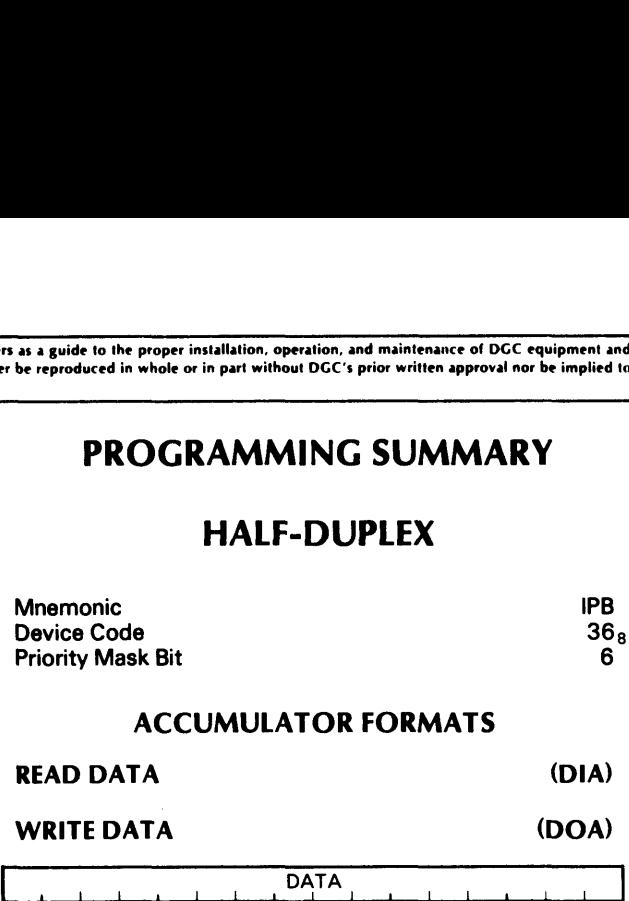

#### ACCUMULATOR FORMATS

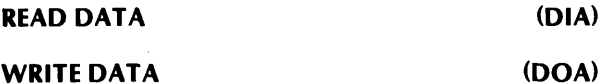

 $\overline{OATA}$ <br> $\overline{a}$   $\overline{1}$   $\overline{1}$   $\overline{2}$   $\overline{3}$   $\overline{4}$   $\overline{4}$   $\overline{5}$   $\overline{5}$   $\overline{7}$   $\overline{8}$   $\overline{9}$   $\overline{10}$   $\overline{11}$   $\overline{12}$   $\overline{13}$   $\overline{14}$ 

#### S, C, AND P FUNCTIONS

input

- $f = S$  In the computer executing the instruction, the IPB Busy flag is set to 1 if the IPB Busy flag of the other computer is O. Even if both computers issue a Start at exactly the same time, only one IPB Busy flag will be set to 1.
- $f = C$  In the computer executing the instruction, the IPB Done flag is set to O. In the other computer, the IPB Busy flag is set to 0.
- $f = P$  In the computer executing the instruction, the IPB Done flag is set to O. In the other computer, the IPB Done flag is set to 1.

To start the lock procedure, computer A tries to set its IPB Busy flag to 1. Computer A does this by issuing a REQUEST BUS instruction (NIOS IPB). Computer A then checks to see if its IPB Busy flag is 1. If the flag is 1, computer A can continue with the procedure of establishing the desired lock. If the IPB Busy flag of computer A is 0, it means that the IPB Busy flag of computer B is 1, and computer B is about to do something in connection with either locking or unlocking a file. Computer A cannot continue the lock procedure until computer B completes its procedure.

Data deneral Corporation today has prepared this manual for use of Ddc personner and customers as a guide to the proper installation, operation, and manuenance of Ddc equipment and<br>software. The drawings and specifications Data General Corporation (DGC) has prepared this manual for use by DGC personnel and customers as a guide to the proper installation, operation, and maintenance of OGC equipment and

Each computer keeps a table containing information about files in which it is interested. Each entry in the table has indicators which say whether or not this file has a lock on it and which computer has the lock. Once a computer succeeds in setting its IPB Busy flag to 1, computer A looks in its table to see whether or not computer B has a lock on the file that computer A wants. If the name of the desired file appears in this table, computer A must wait until computer B gives up its lock on the file. Note that computer A does not look in this *lock table* until it is successful in setting its IPB Busy flag to 1. If computer A looked in the table before attempting to set its IPB Busy flag to 1, it would be possible for computer B to establish a lock on the desired file between the time that computer A finished looking in the table and the time that computer A succeeded in setting its IPB Busy flag to 1.

After computer A has determined that computer B does not have a lock on the desired file, computer A sends a code to computer B that means, "I want to establish a lock." Computer A does this by issuing a WRITE DATA instruction with a Pulse (DOAP AC, IPB). The code word must be in the specified AC. When computer A issues this instruction, the IPB when computer A issues this instruction, the HB<br>Done flag of computer B will be set to 1, signaling<br>computer B that there is a word in its computer B that there is a word in its transmitter/receiver buffer waiting to be read.

Computer B reads this word by issuing a READ DATA instruction with a Pulse (DIAP ac, IPB). This instruction sets the IPB Done flag of computer B to 0. The instruction also sets the IPB Done flag of 'computer A to 1, signaling computer A that computer B has read the word and is ready to receive another. This sequence continues until all information This sequence continues until all information<br>pertaining to the lock desired by computer A has been transferred to computer B. After the last word has been transferred, computer A issues a CLEAR FLAGS instruction (DIB) to set its IPB Busy and Done flags to 0. The system is now ready for another lock or unlock procedure to begin. The procedure for unlockinga file is the same as the procedure described above, except that the code word sent is the code word for unlock.

#### INSTRUCTIONS

#### Request Bus

#### NIOS IPB

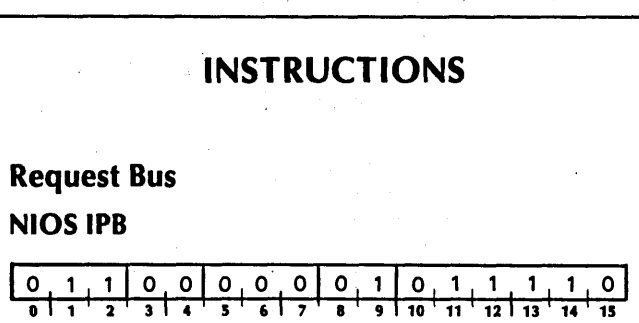

'In the computer executing the instruction, the IPB Busy flag is set to 1 if the IPB Busy flag of the other computer is 0.

#### Read Data

 $DIA$  *IfI*  $ac$ , **IPB** 

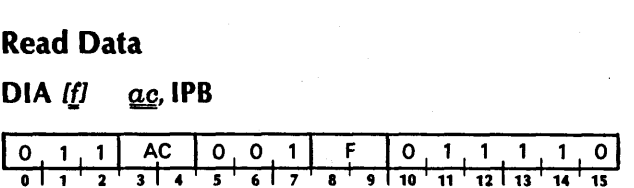

The contents of the IPB buffer are placed in bits 0-15 of the specified AC in the computer executing the instruction. The previous contents of the specified AC are lost. The contents of the IPB buffer remain unchanged. After the data transfer, the Busy and Done flags are set according to the function specified by f.

#### Write Data

$$
DOA \quad \text{iff} \quad \text{ac, IPB}
$$

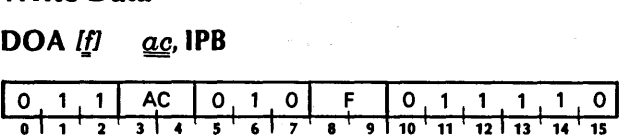

Bits 0-15 of the specified AC in the computer executing the instruction are placed in the IPB buffer. The previous contents of the IPB buffer are lost. The contents of the specified AC remain unchanged. After the data transfer, the Busy and Done flags are set according to the function specified by f.

#### Clear Flags

#### DIB If  $ac$ , IPB

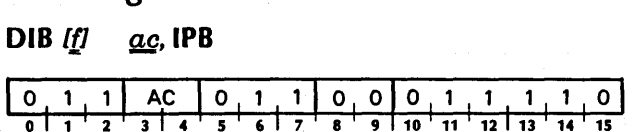

The IPB Busy and Done flags in the computer executing the instruction are both set to 0. The contents of the specified AC are lost.

NOTE None. of the optional mnemonics specified by f should be coded with this instruction. If any of the three optional instruction. If any of the three optional<br>menmonics are coded, results will be unpredictable.

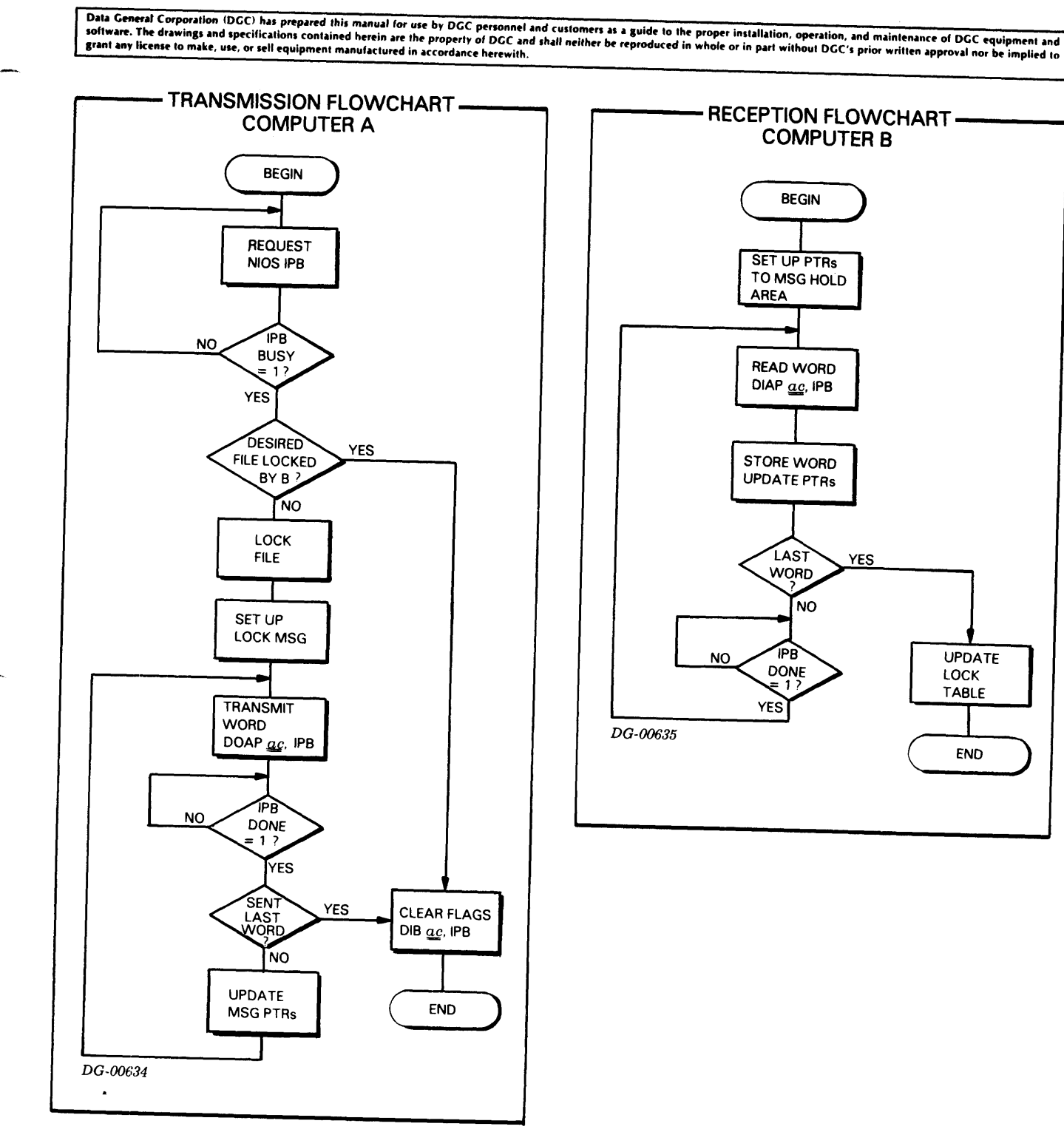

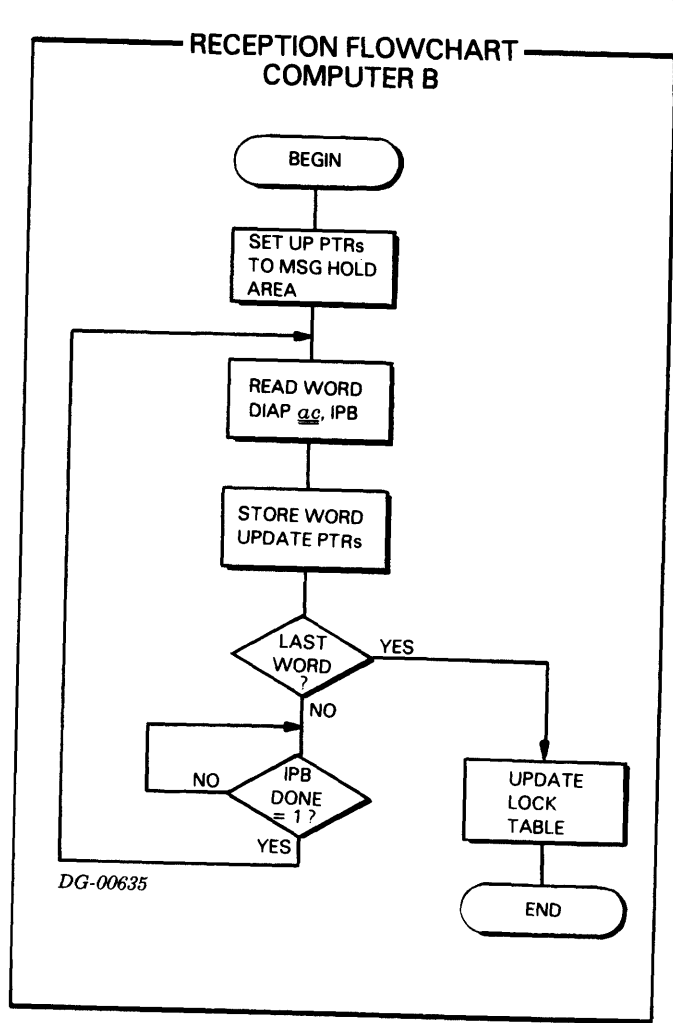

grant any license to make, use, or sell equipment manufactured in accordance herewith, Data General Corporation (DGC) has prepared this manual for use by DGC personnel and customers as a guide to the proper installation, operation, and maintenance of DGC equipment and software. The drawings and specifications contained herein are the property of DGC and shall neither be reproduced in whole or in part without DGC's prior written approval nor be implied to The proper installation, operation, and maintenance of DGC equipment and<br>d in whole or in part without DGC's prior written approval nor be implied to<br>PROGRAMMING SUMMARY Sa guide to the proper installation, operation, and maintenance of DGC equipment and reproduced in whole or in part without DGC's prior written approval nor be implied to the control of the property of the property of the Solution to the proper installation, operation, and maintenance of DGC equipment and reproduced in whole or in part without DGC's prior written approval nor be implied to the conduction of the produced in whole or in part

#### WATCHDOG TIMER

The watchdog timer facility of the IPB consists of two timers. One timer is placed in each computer in the system. The timers are so constructed that if they are allowed to run for approximately one second without being restarted, they will initiate a program interrupt request in the computer in which they are installed.

The watchdog timer facility is useful in multi-processor configurations for indicating to one processor whether or not the other processor is still functioning. Each timer is normally restarted by the execution of the appropriate I/O instruction in the other computer at regular intervals of one second, or less. When one computer fails to restart the timer in the other computer within the specified time period, it indicates a probable hardware or software failure in the initiating processor.

To use the watchdog timer facility, each processor must issue a START TIMER instruction at least once per second. This instruction starts the timer in the other processor. If a timer is allowed to run for one second without being restarted, its Done fig will be set to 1. This indicates to the processor in which the timer is installed that the other processor has ceased to function. If a processor receives this indication, it should take appropriate action and then issue a CLEAR TIMER instruction. If the processor that is still functioning does not issue a CLEAR TIMER instruction, then it will continue to report the failure of the other processor.

In the event of one processor knowing that it is about to cease fiinctioning, (i.e., a Power Fail situation) that processor can indicate this situation to the other processor by issuing a SET TIMER instruction. This instruction will immediately set the IVT Done flag in the other processor to 1.

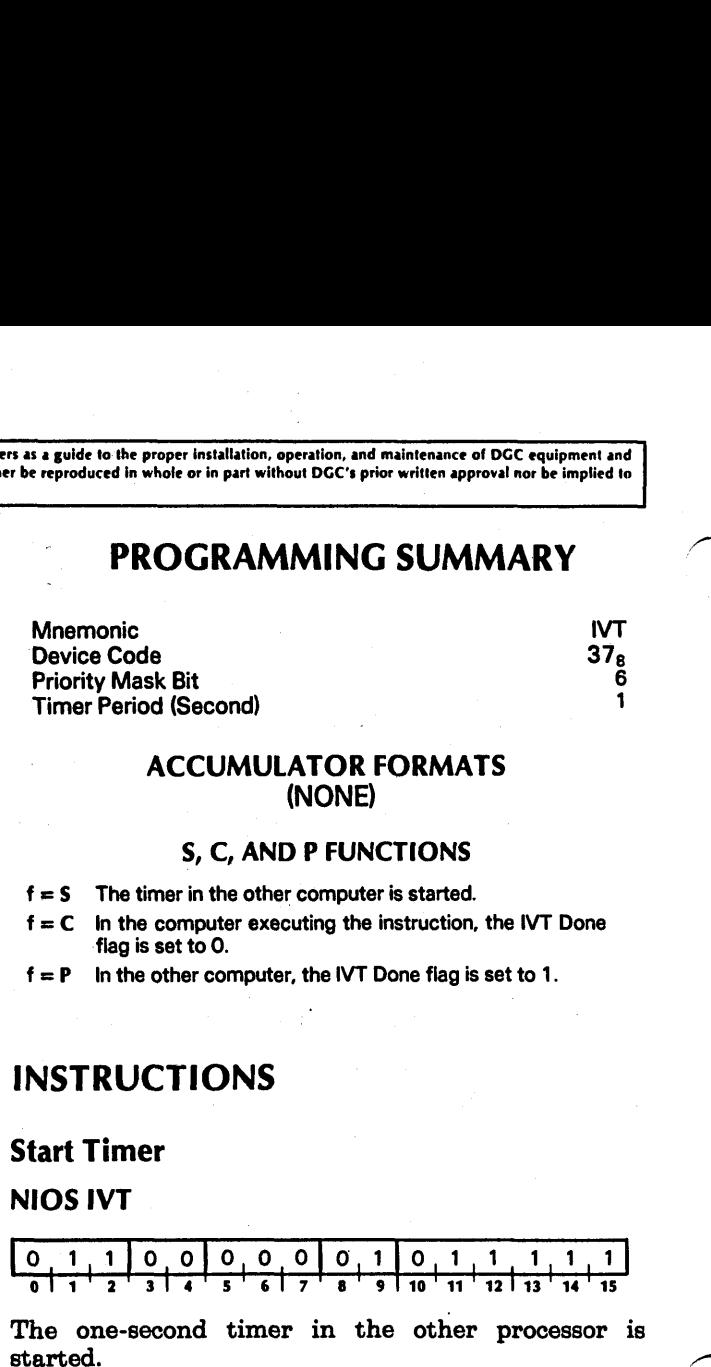

#### ACCUMULATOR FORMATS (NONE)

#### S, C, AND P FUNCTIONS

- $f = S$  The timer in the other computer is started.
- In the computer executing the instruction, the IVT Done flag is set to O.
- $f = P$  In the other computer, the IVT Done flag is set to 1.

#### INSTRUCTIONS

#### Start Timer

#### NIOS IVT

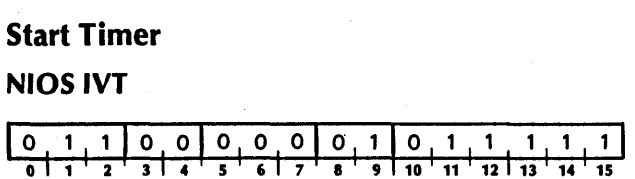

The one-second timer in the other processor is

#### Clear Timer

#### NOIC IVT

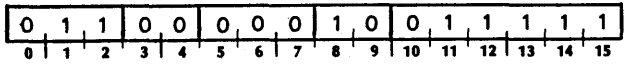

In the computer executing the instruction, the IVT Done flag is set to 0.

#### Set Timer

#### NIOP IVT

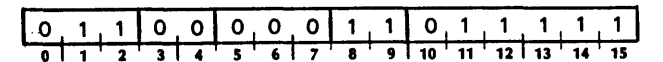

The IVT Done flag in the other processor is set to 1.

#### Start Own Timer

DOA [f] ac, IVT

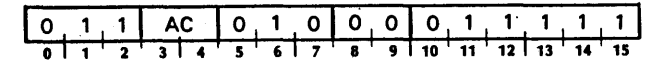

In the computer executing the instruction, the timer is started. The contents of the specified AC remain unchanged.

grant any license to make, use, or sell equipment manufactured in accordance herewith. .<br>Data General Corporation (DGC) has prepared this manual for use by DGC personnel and customers as a guide to the proper installation, operation, and maintenance of DGC equipment and<br>software. The drawings and specificati

## CHAPTER III INSTALLATION

#### INTRODUCTION

A dual DGC computer system requires the following items for an IPB communications link: two NOVA or ECLIPSE line computers, two 15-inch square 4240 Inter-Processor Bus printed circuit boards (one in each computer), two internal cables (one for each IPB board in each computer) and one external cable. These items can be purchased separately (an internal cable is supplied when a 4240 IPB printed circuit board is purchased), or as part of a complete minicomputer system. When' items are purchased separately, the installation procedure will include all the tasks outlined in this chapter. In the case where the IPB is purchased as part of a complete system, the system will be shipped in a partially or completely assembled state, eliminating some of the tasks outlined in this section. The considerations involved in the installation of the IPB can be divided into inspection, unpacking, positioning of boards and cabling.

#### INSPECTION

Inspection is performed in three stages: before unpacking, after unpacking, and through the diagnostic and reliability programs. Before unpacking, all shipping containers should be inspected for signs of damage incurred in transit. After unpacking, items should be inspected for damage incurred in transit; if damage has occurred in either of these cases, both Data General Corporation and the carrier should be notified immediately. After installation, the IPB diagnostic and reliability programs can be run as a final inspection. The diagnostic program can be run as described in the diagnostic listing whenever a single IPB board is ready to be installed. The reliability program is run when the two IPB boards, internal cables, and external cables have all been installed.

#### UNPACKING

CAUTION The primary consideration in unpacking is to avoid damage to the equipment being unpacked. Tapes sealing a container or folder should be cut with scissors or slit in such a manner as to avoid damage to the items inside. Avoid flexing or bending printed circuit boards. Save all packing materials.

The unpacking procedure for a computer containing boards and internal cables is given in the technical manual for that computer. Printed circuit boards shipped separately are packed in cardboard folders within a carton. Cables are shipped in several different ways: in position when part of an assembled system, in the same carton as the printed cicuit boards when part of a small shipment, or in a package containing several cables. The unpacking procedure for a package containing printed circuit boards or cables is as follows:

- 1. Open the cardboard carton, avoiding damage to its contents, and remove the loose flow-pack and any cables shipped in the package.
- 2. Remove the folders containing printed circuit boards. Avoid bending the boards.
- 3. Open each folder using scissors to cut the tape. Avoid stabbing or bending the folder.
- 4, Remove the printed circuit board from the folder and open the plastic bag containing the board.

software. The drawings and specifications contained herein are the property of DGC and shall neither be reproduced in whole or in part without DGC's prior written approval nor be implied to<br>grant any license to make, use, .<br>Data General Corporation (DGC) has prepared this manual for use by DGC personnel and customers as a guide to the proper installation, operation, and maintenance of DGC equipment and<br>software. The drawings and specificati

#### POSITIONING THE IPB BOARD

4

The slots available in any NOVA or ECLIPSE line computer for the IPB will depend on the computer, its options, and the other I/O devices in use. The installation section of the computer technical manual (and some of the I/O controller manuals) should be consulted for specific rules and some recommendations on board placement. Some general rules concerning the occupation of slots in DGC computers are: slot 1 always has a CPU board; slot 2 has either a CPU board, a memory, or a multiply/divide option, | depending on the computer and its options; slot 3 is wired for the basic I/O devices (Teletype or CRT display, paper tape punch and paper tape reader) using the 4007 I/O interface subassembly, but can also have a memory board. Also, the Data General convention is to install memory boards from lower numbered slots up and I/O controllers from the highest slot down.

In spite of the rules given above, the task of choosing a slot in the computer chassis in which to place the IPB. board is not necessarily trivial. The major user criterion for choosing a slot in which to place the IPB board is the priority for interrupt service relative to other controllers he wishes to assign the IPB. The program interrupt chain is hardwired so that device program interrupt chain is hardwired so that device<br>controllers in lower slots have a higher priority in<br>responding to INTERRUPT ACKNOWLEDGE instructions. Within the IPB board itself there is an internal interrupt priority chain that goes from highest priority to lowest as follows: half-duplex line, full-duplex receiver, full-duplex transmitter, watchdog timer.

A related consideration in choosing the slot of the IPB board is the continuity of the program interrupt and data channel priority chains. These chains are data channel priority chains. These chains are independent of each other and operate by passing an enabling signal from slot to slot through each board in the chain. A controller can be recognized for data channel service or interrupt service only when the enabling signal,  $\overline{DCHP}$  or  $\overline{INTP}$ , respectively, is low. The lowest controller requesting service is recognized and removes the enabling signal level from other controllers further-along the chain. All DGC boards maintain the continuity of both chains by either participating in the chain or having internal jumpers passing the enabling signals through the board. If a slot is empty (or contains a board not manufactured by Data General Corporation which does not by Data General Corporation which does not maintain data channel and interrupt continuity) controllers located in higher slots will not receive the program interrupt and data channel enabling signals, unless the continuity is maintained by jumpering the enabling signals over the empty slot(s) to the next DGC board.

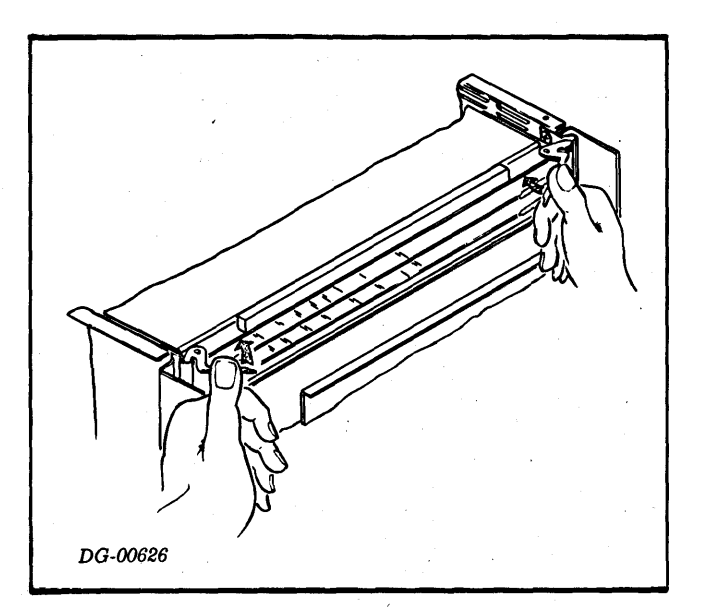

The continuity of the program interrupt enabling signal  $(\overline{\text{INTP}})$  is maintained by placing a jumper from pin A96 of the lowest slot in a sequence of empty slots (or slots containing boards which do not pass the signal) to pin A96 of the next slot containing a DGC board. This jumpering is required from each set of slots which do not pass INTP. Similarly, for the data channel enabling signal (DCHP), a jumper is placed from pin A94 of the lowest slot in a sequence of slots that do not pass the DCHP signal to pin A94 of the next slot containing a DGC board.

When the IPB board is placed in a previously empty slot that has been correctly jumpered over to maintain the data channel and program interrupt priority chain continuity, the jumpers must be removed or rewired to reflect the new arrangement.

Once the slot has been chosen for the IPB board, the remaining tasks are cabling the system and inserting the IPB board in the slot. The IPB board is placed in a slot by carefully sliding it, component side up, into the guides on each side of the chassis. The locking tabs at the corners of the board are used to provide leverage to completely seat the board in the two connectors in the slot. The board is plugged into the connectors by pressing the locking tabs towards the board and is unplugged by releasing the locking tabs as shown above.

software. The drawings and specifications contained herein are the property of DGC and shall neither be reproduced in whole or in part without DGC's prior written approval nor be implied to grant any license to make, use, Data General Corporation (DGC) has prepared this manual for use by DGC personnel and customers as a guide to the proper installation, operation, and maintenance of DGC equipment and

#### CABLING

The cables in the IPB communications link pass data and signals between the two IPB boards. Two internal cables are needed (one for each computer) to link the back panel pins of the slot occupied by an IPB board to an external cable connecting the two computers.

#### Internal Cables

The types of cables required by different systems are determined by the internal cable connector mounting schemes used in different DGC computer models. DGC computers having 7 or 17 slots (i.e., NOVA computer, computers having 7 or 17 slots (i.e., NOVA computer,<br>SUPERNOVA computer, NOVA 800, 840, 1200, and<br>1230 computers) are designated group A; these 1230 computers) are designated group A; these computers have a cable mounting area on the chassis which is suitable for internal cables using female socket connectors. NOVA line computers having 4 or 10 slots (i.e, NOVA 820, 1210, 1220, and NOVA 2) and ECLIPSE line computers are designated group B; these computers mount paddleboard connectors for internal cables on standoffs next to other paddleboard connectors on the chassis.

When an IPB board is purchased, the DGC model computer it is to be used in must be specified so that the correct internal cable can be shipped with the board. The internal cable is installed by mounting the connector in the cable mounting area of the chassis and wire wrapping the cable wires to the appropriate back panel pins of the slot holding the IPB board. The one exception to this procdedure is on slot 9 of all 10-slot NOVA line computers (NOVA 820, 1200 and NOVA 2/10) where an internal cable is etch wired onto the back panel in the factory. The correct back panel pin for each wire is indicated by a tag on the wire and also in the wire list (see below). Pins with an A label are on the left side of the back panel; pins with a B label are on the right side; odd pins are on the upper row; even pins are on the lower row; pin numbering is from left to right.

CAUTION The pins on the back panel are fragile, and damaging any of them may lead to particularly expensive repairs or replacements. The internal cable leads should be connected to the back panel pins by wire wrapping only, and the back panel pins by wire wrapping only, and<br>absolutely NOT by soldering. Data General<br>strongly recommends that field service personnel install all wire wrap connections to the back panel.

#### External Cable

When an IPB cable is purchased, the model numbers of the DGC computers it is to connect must be specified so that the correct external cable will be sent. There are three types of external cable: cables with two male socket connectors for connecting two group A computers, cables with two female edge connectors for connecting two group B computers, and cables with one male socket connector and one female edge connector for connecting a group A computer to a group B computer. The cabling of the IPB communications link is completed by the plugging of the external cable connectors into the connectors of the internal cables going into the slots containing the IPB boards in the two computers.

CAUTION The external cable and all device cables should be secured and strain relieved at each computer. Failure to do so may result in damage to the back panel pins.

#### DIAGNOSTIC AND RELIABILITY PROGRAMS

The IPB documentation package includes a diagnostic program tape, a reliability program tape and listings giving operating procedures for these tapes. The diagnostic program is used to test a single IPB board; it requires a special test plug supplied with the board. The reliability program tests the various types of transfers between two computers carried out through the IPB.

Data General Corporation (DGC) has prepared this manual for use by DGC personnel and customers as a guide to the proper installation, operation, and maintenance of DGC equipment and<br>Theoftware. The drawings and specificati grant any license to make, use, or sell equipment manufactured in accordance herewith.

#### REFERENCES

#### Wire Lists

- 008-000194 Wire list for internal cable (general purpose) for NOVA 1210, 1220 and 820 computers Partion (OGC) has prepared this manual for use by DGC personnes<br>
mate, use, or sell equipment manufactured in accordance herewit<br>
mate, use, or sell equipment manufactured in accordance herewit<br> **REFERENCES**<br>
Wire list for
- 008-000426 Wire list for internal cable (general purpose) for NOVA 2 and ECLIPSE line
- 008-000467 Wire list for internal cable for NOVA 1200, 1230, 800, 840 computers
- 008-000468 Wire list for external IPB cable (group A to group A)
- 008-000469 Wire list for external IPB cable (group A to group B)
- 008-000470 Wire list for external IPB cable (group B to group B)

#### **Diagnostics**

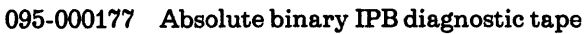

- 095-000178 Absolute binary IPB reliability tape
- 096-000156 Listing for the IPB diagnostic tape
- 096-000157 Listing for the IPB reliability tape

## **READERS COMMENT FORM**

### 

Your comments, accompanied by answers to the following questions, help us improve the quality and usefulness of our publications. If your answer to a question is "no" or requires qualification, please explain.

#### How did you use this publication?

- () As an introduction to the subject.
- () As an aid for advanced knowledge.
- () For information about operating procedures.
- () To instruct in a class.
- () As a student in a class.
- () As a reference manual.
- 

#### Did you find the material:

- Useful.............................YES ( ) NO ( )
- Complete..........................YES ( ) NO ( )
- 
- Well organized............ YES ( ) NO ( )
- Well written.....................YES ( ) NO ( )
- Well illustrated.............. YES ( ) NO ( )
- Well indexed................ YES ( ) NO ( )
- Easy to read................ YES ( ) NO ( )
- Easy to understand.... YES () NO ()

We would appreciate any other comments; please label each comment as an addition, deletion, change, or error and reference page numbers where applicable.

#### **COMMENTS**

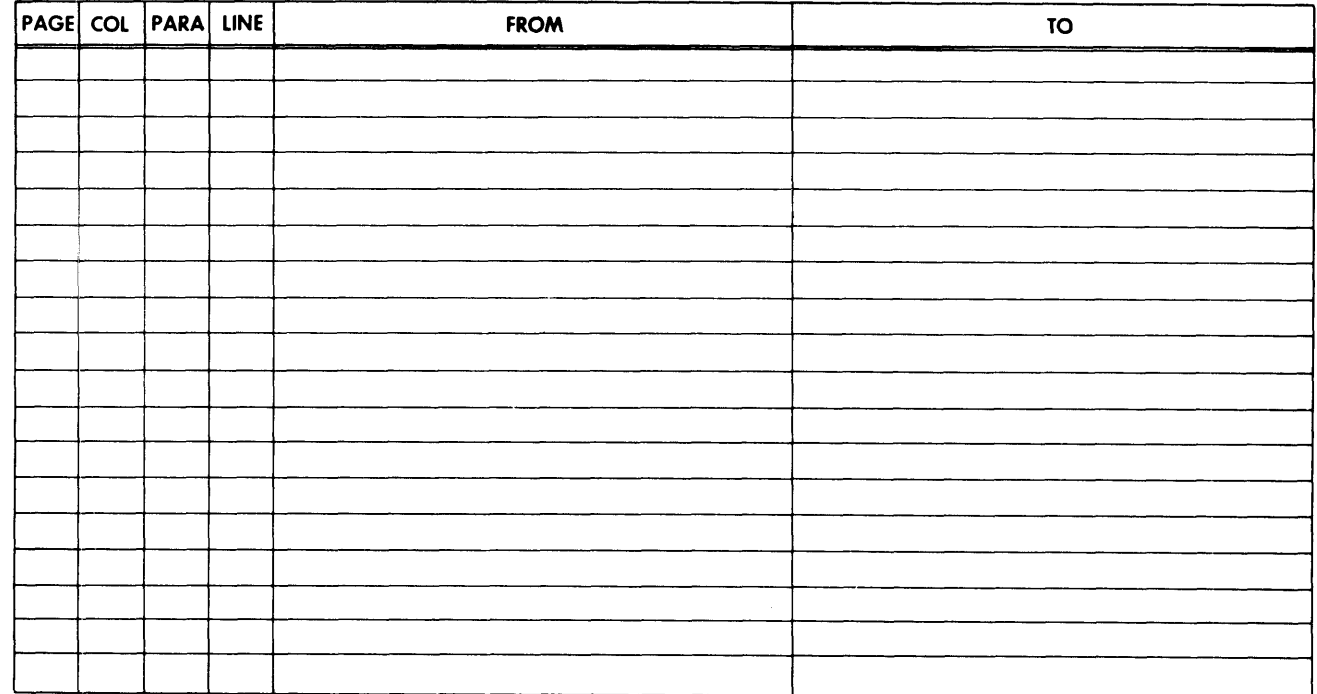

#### From:

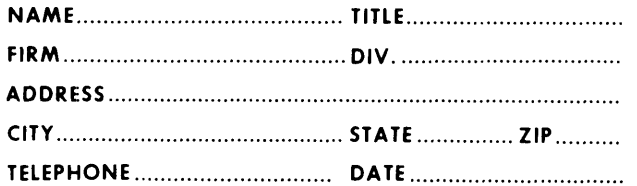

#### **Data General Corporation**

**ENGINEERING PUBLICATIONS COMMENT FORM** DG-00935

CUT ALONG DOTTED LINE

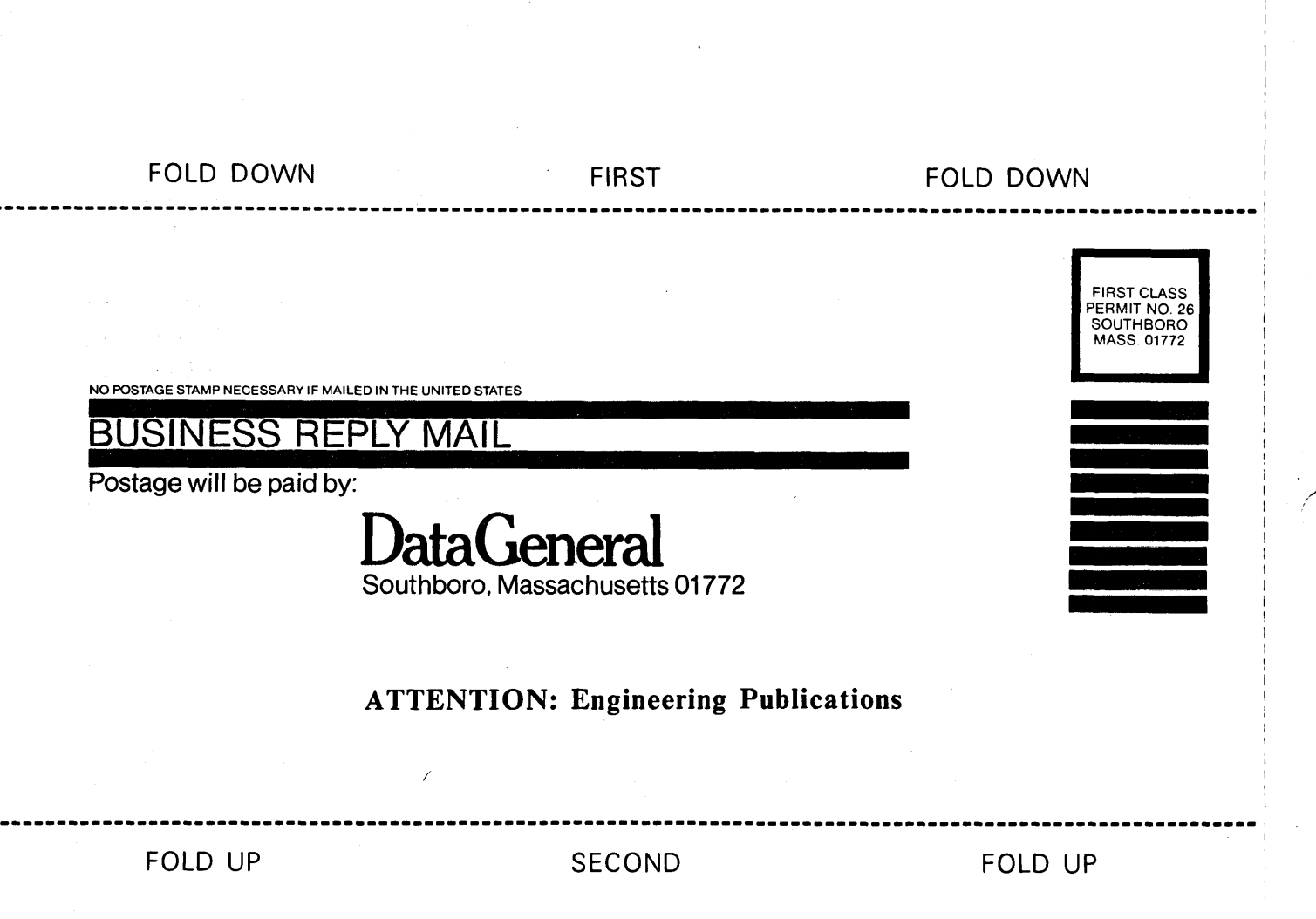

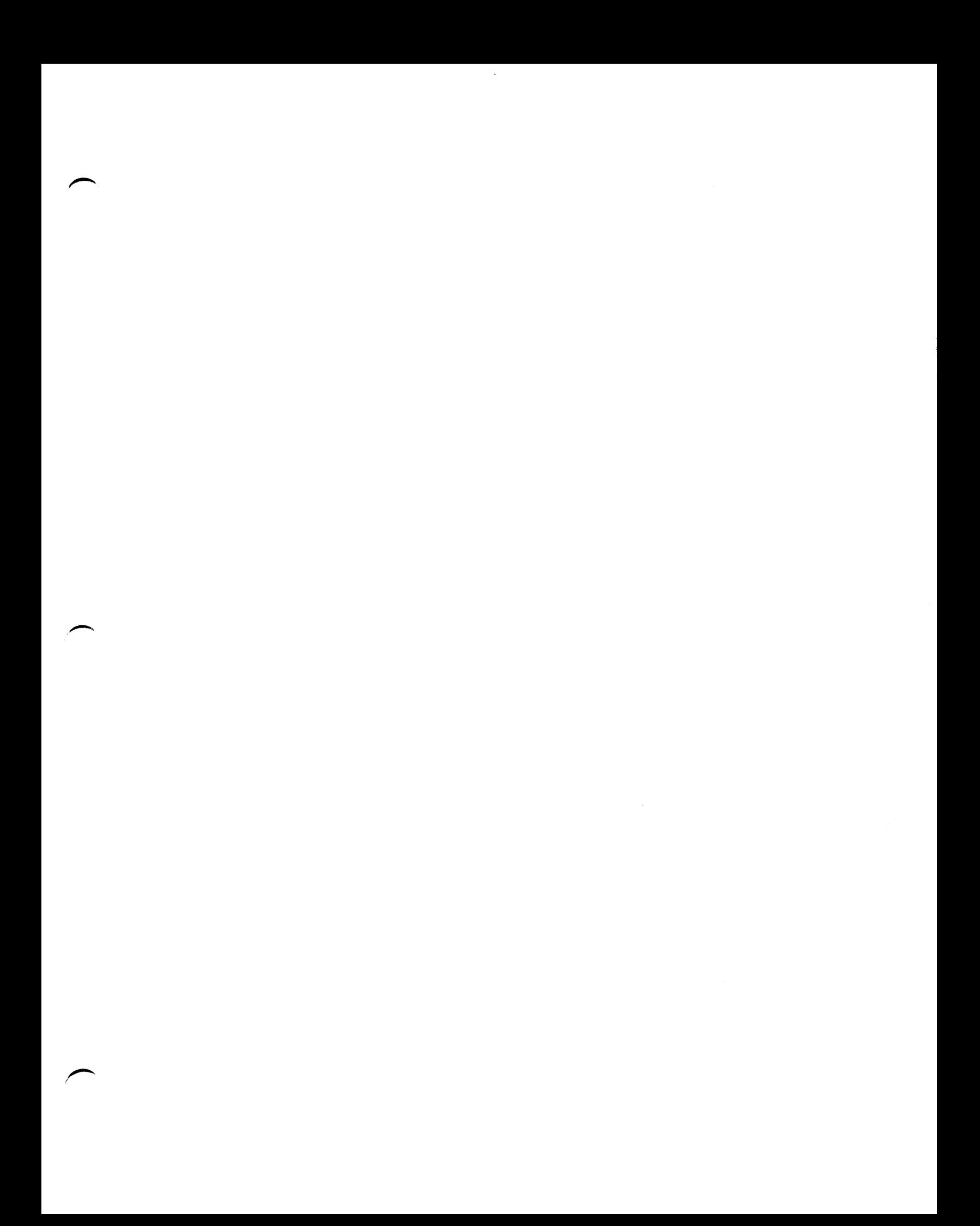

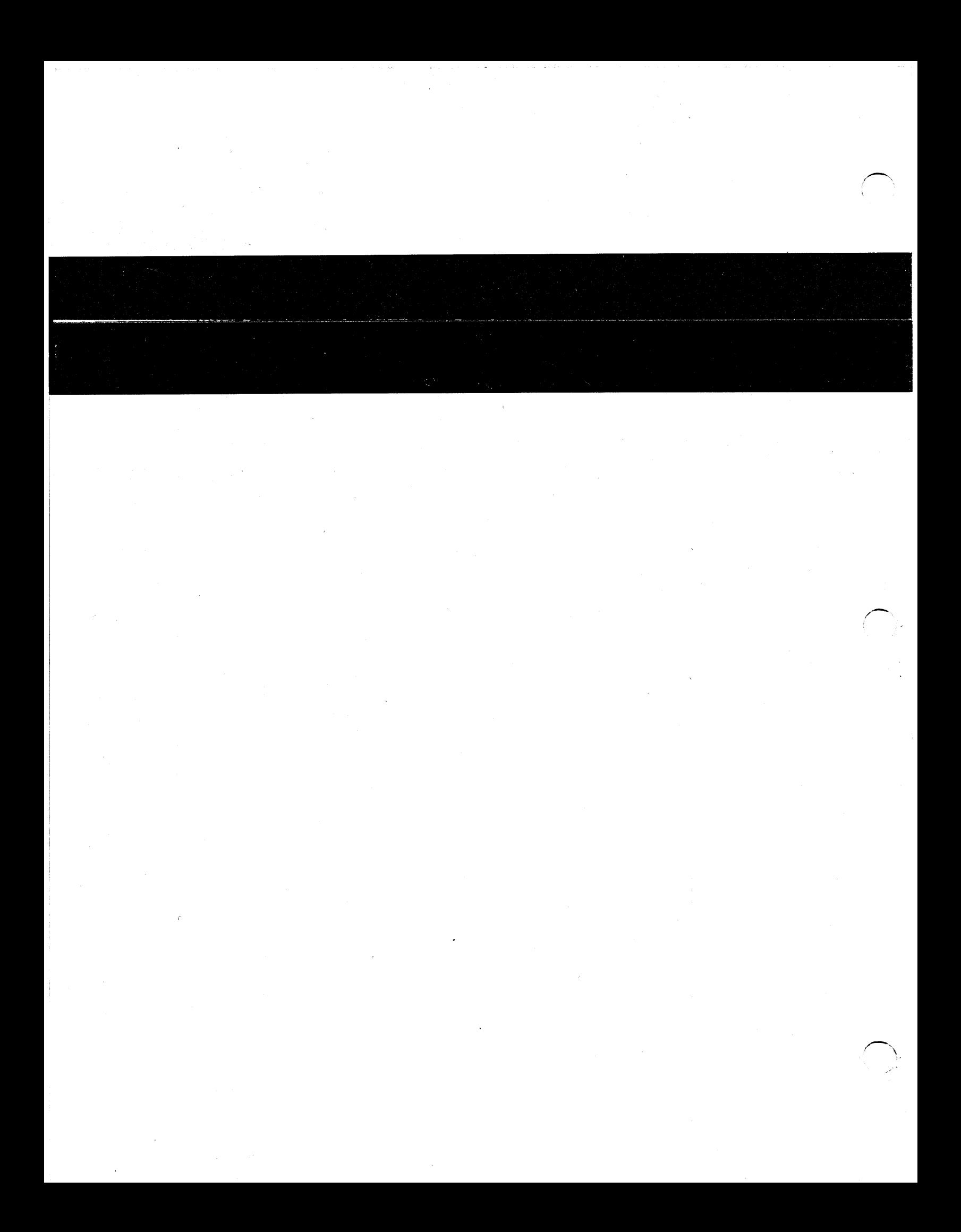